**Photoshop 2022 (version 23) KeyGenerator Serial Number Full Torrent Download [Win/Mac] (April-2022)**

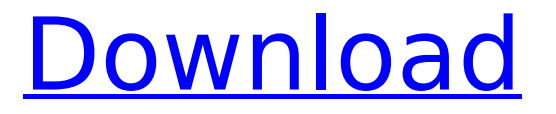

### **Photoshop 2022 (version 23) Crack+ Registration Code PC/Windows**

Before you jump in and start using Photoshop, make sure that you have a fast enough computer and enough RAM to handle the editing. The more RAM, the faster the program runs and edits more layers without waiting. Photoshop works on any platform that is able to run a web browser. Photoshop is the software that web designers use to create images that can be used on the web. If your web browser is able to run PDF files, then you can open the.psd file and save it again as a PDF file for use on your web pages. Getting Started in Photoshop CS5 Photoshop CS5 allows you to create and edit most of the common features found in other imaging programs, such as GIMP, Paint Shop Pro, and CorelDraw. If you want, you can use Photoshop CS5 and all the features at the same time. That way, you can keep your existing image file open and work with it while doing your edits in Photoshop. For more information on learning how to do all those things in Photoshop CS5, check out Book III Chapter 4. In this section, I give you a tour of the Photoshop interface. If you're new to Photoshop, here's an overview of how the program works. I explain some of the more common features as well as some more advanced features that are not commonly used. If you're a beginner, feel free to jump ahead to Chapters 2, 3, 4, and 5 as they explain the different parts of the Photoshop interface in detail. The Photoshop interface Figure 1-1 shows a typical working screen for a Photoshop image editing session. You should be using the following basic screen elements when editing an image: Image Well: This is the main area in which you view and work with your image. In the lower-right corner, the image is displayed along with a preview of the canvas (which I describe in the following section). At the top left, you see a layer box (blue), which shows the layers in the image; this tells you exactly where changes made in the image are being applied to the layers. The first area in Figure 1-1 looks familiar to you because it looks like a Windows desktop. The images in the upper-right portion of the window are called panes and contain different features related to the image such as a Swatches panel, a History palette, and a Flamingo. I cover all these features in this chapter. \*\*Figure 1

### **Photoshop 2022 (version 23) Crack +**

Photoshop is one of the most widely used image editing software products worldwide. It's one of the best photo editing software since it provides all the tools you'll need to work on those pictures you've taken. Photoshop has a huge following with people of all skill levels and ages. Photoshop is not only used to edit photographs but it's also a design tool, a graphic designer's dream. Photoshop was used to edit art, architectural, design, logos, and small graphics for products such as cars, sneakers, small items etc. With its many features and ease of use, Photoshop is the best graphic design software. It's the perfect

tool for any designer who needs to create images or edit photos. Photoshop is one of the most popular computer programs in use, with Photoshop Elements being the alternative. Visit This Page to Learn How to Create Logo Designs in Photoshop. The latest version of Photoshop is Photoshop CC and Elements is Photoshop CC. In this Photoshop tutorial, we'll take you through a simple step-by-step method to get you started with Photoshop Elements, the update to Adobe Photoshop. Adobe Photoshop Elements 10 is an update to the advanced photo editing software Photoshop Elements 9. Photoshop Elements 10 offers all the power and functionality of the powerful Photoshop software. This is a quick and easy introduction to Photoshop Elements and how to create a simple image in Photoshop Elements. Adobe Photoshop Elements is an excellent free alternative to Photoshop for designers. It is easy to learn and does almost everything that Photoshop does. What should you be using? Adobe Photoshop or Photoshop Elements If you're a beginner or even if you're just looking for something free, you might want to try Adobe Photoshop Elements 10. This is a fast-filling tutorial for you to learn how to use Photoshop Elements 10 in order to create your own image or edit existing one. Adobe Elements is a very easy to use graphic editing software application with an attractive and simple user interface. This guide will help you create an eye-catching image in Photoshop Elements 10 using fast and easy techniques. Photoshop is one of the most popular image editing software worldwide and is usually used by photographers, graphic designers, web designers, and graphic artists. It is one of the best photo editing software since it provides all the tools you'll need to work 388ed7b0c7

## **Photoshop 2022 (version 23) Crack+ License Key [2022-Latest]**

> Here are a few things to remember when using the Pen Tool: > The Tools bar at the bottom of the window has a host of functions. Here, you have access to Pen Settings (shown left), which includes the Pen Tool Options, Keyboard Shortcuts and the Paint Bucket tools. The Tools bar at the bottom of the window has access to Settings, such as Pen Settings (shown left), which includes Pen Tool Options,

### **What's New in the Photoshop 2022 (version 23)?**

Blur filters apply various changes to the edges and corners of an image. Some of them can be used to soften or exaggerate certain features. A collection of radial-based filters alter the original image by using the center of the circle as the basis for the effect. Smudge Brush The Smudge Brush tool is extremely versatile and allows you to draw a brush stroke in different directions and with different sets of controls. Use it to erase or draw, including on or over a previously created paint stroke. Text The Text tool lets you position, orient and modify text and letters. It comes with many built-in fonts and can be used to resize, position, letter, and alter existing text. The Paths and Anchor tools are excellent for drawing and modifying paths, which is a means of representing a line or the outline of an object. Reflection tool Smudge Brush A collection of tools for retouching and editing images Creating a fake flash effect is easy with Photoshop's built-in tools. You can use After Effects, or start with just a few effects in Photoshop. Adding a fake flash to images using Photoshop effects Make your photo better in Photoshop by creating different effects. Use the Filters, Layers, and Adjustment layer features, tools and resources such as the ones listed below. Make your photo better in Photoshop with these tools and resources Make Your Photo Look Better in Photoshop If you're looking to make your photo look better in Photoshop, there are a couple of things to keep in mind. First, all images will vary in brightness and contrast to some degree, so you can't turn your camera's dials fully in the opposite direction. If an image seems too dark or too light, open it in Photoshop and make adjustments to lighten or darken it. If it's too dark, use the Exposure command and make it brighter. You can even simulate sunshine by using the Levels or Curves tools. If the image seems too bright, use the Shadows or Brightness tools to darken it. Finally, you can simulate more dramatic contrast changes by using Curves and creating new Curves as needed. When you work on making your photo look better in Photoshop, it's important to think about the impact that the changes will have on other parts of your image. To create an image that looks great in

# **System Requirements:**

Minimum: OS: Windows 10, Windows 8.1, Windows 8, Windows 7 Processor: 1.2 GHz Dual-Core Processor or higher Memory: 1 GB RAM (Recommended 2 GB) Graphics: 1 GB GPU DirectX: Version 11 Hard Drive: 1 GB free space (Recommended 2 GB) Keyboard & Mouse: USB-compatible keyboard and mouse (recommended) Sound Card: DirectX Compatible sound card Additional Notes: DirectX 11 or higher, Windows 10 or higher (See DirectX

<https://supermoto.online/wp-content/uploads/2022/07/wakemou.pdf> <http://curriculocerto.com/?p=19208> <http://www.vidriositalia.cl/?p=37485> <https://www.grenobletrail.fr/wp-content/uploads/2022/07/cerball.pdf> <https://zannza.com/adobe-photoshop-2021-version-22-4-1-hack-2022-new/> [https://sandpointmedspa.com/photoshop-2020-keygen-exe-keygen-full-version-free](https://sandpointmedspa.com/photoshop-2020-keygen-exe-keygen-full-version-free-march-2022/)[march-2022/](https://sandpointmedspa.com/photoshop-2020-keygen-exe-keygen-full-version-free-march-2022/) <https://insideinfo.com.au/sites/default/files/webform/cv/vyncraff50.pdf> [https://smartbizad.com/advert/photoshop-cc-2015-version-18-patch-full-version-license](https://smartbizad.com/advert/photoshop-cc-2015-version-18-patch-full-version-license-keygen/)[keygen/](https://smartbizad.com/advert/photoshop-cc-2015-version-18-patch-full-version-license-keygen/) <https://www.cameraitacina.com/en/system/files/webform/feedback/zalwer41.pdf> [https://www.mil-spec-industries.com/system/files/webform/Adobe-](https://www.mil-spec-industries.com/system/files/webform/Adobe-Photoshop-2022-Version-231_19.pdf)[Photoshop-2022-Version-231\\_19.pdf](https://www.mil-spec-industries.com/system/files/webform/Adobe-Photoshop-2022-Version-231_19.pdf) [https://egypt-aquarium.com/advert/adobe-photoshop-cc-patch-full-version](https://egypt-aquarium.com/advert/adobe-photoshop-cc-patch-full-version-download-3264bit/)[download-3264bit/](https://egypt-aquarium.com/advert/adobe-photoshop-cc-patch-full-version-download-3264bit/) [https://houstonhousepc.com/wp](https://houstonhousepc.com/wp-content/uploads/2022/07/Photoshop_2021_Version_2231.pdf)[content/uploads/2022/07/Photoshop\\_2021\\_Version\\_2231.pdf](https://houstonhousepc.com/wp-content/uploads/2022/07/Photoshop_2021_Version_2231.pdf) [https://wakelet.com/wake/6cVhH9ZV9Fv6\\_7-B8MOPE](https://wakelet.com/wake/6cVhH9ZV9Fv6_7-B8MOPE) <https://instafede.com/adobe-photoshop-2022-version-23-keygen-activation-code-3264bit/> [https://vintriplabs.com/adobe-photoshop-2021-version-22-1-0-serial-number-and-product](https://vintriplabs.com/adobe-photoshop-2021-version-22-1-0-serial-number-and-product-key-crack-activation-code-free-for-pc-april-2022/)[key-crack-activation-code-free-for-pc-april-2022/](https://vintriplabs.com/adobe-photoshop-2021-version-22-1-0-serial-number-and-product-key-crack-activation-code-free-for-pc-april-2022/) <https://treelovellc.com/wp-content/uploads/2022/07/caehru.pdf> <https://mandarinrecruitment.com/system/files/webform/werooly628.pdf> [https://my.rbwm.gov.uk/system/files/webform/24286/1656994253/138.199.22.152/blanwa](https://my.rbwm.gov.uk/system/files/webform/24286/1656994253/138.199.22.152/blanwall253.pdf) [ll253.pdf](https://my.rbwm.gov.uk/system/files/webform/24286/1656994253/138.199.22.152/blanwall253.pdf) [https://goldcoastuae.com/2022/07/05/photoshop-cc-2015-version-17-install-crack-serial](https://goldcoastuae.com/2022/07/05/photoshop-cc-2015-version-17-install-crack-serial-number-full-torrent-free-download/)[number-full-torrent-free-download/](https://goldcoastuae.com/2022/07/05/photoshop-cc-2015-version-17-install-crack-serial-number-full-torrent-free-download/) [https://villamaremonti.com/wp-content/uploads/2022/07/Adobe\\_Photoshop\\_2021\\_Version\\_](https://villamaremonti.com/wp-content/uploads/2022/07/Adobe_Photoshop_2021_Version_225_Crack__Activation_Code__License_Key_Full_Download_MacWin_.pdf) [225\\_Crack\\_\\_Activation\\_Code\\_\\_License\\_Key\\_Full\\_Download\\_MacWin\\_.pdf](https://villamaremonti.com/wp-content/uploads/2022/07/Adobe_Photoshop_2021_Version_225_Crack__Activation_Code__License_Key_Full_Download_MacWin_.pdf) [https://lll.dlxyjf.com/upload/files/2022/07/lUYcaZB5wESeGbAqpLu6\\_05\\_60c633d2fb6ce7c6](https://lll.dlxyjf.com/upload/files/2022/07/lUYcaZB5wESeGbAqpLu6_05_60c633d2fb6ce7c6df3f6cd339f1e111_file.pdf) [df3f6cd339f1e111\\_file.pdf](https://lll.dlxyjf.com/upload/files/2022/07/lUYcaZB5wESeGbAqpLu6_05_60c633d2fb6ce7c6df3f6cd339f1e111_file.pdf) <https://www.thebtn.tv/system/files/webform/natqui71.pdf> [http://www.studiofratini.com/wp-content/uploads/2022/07/Adobe\\_Photoshop\\_CC\\_Serial\\_Nu](http://www.studiofratini.com/wp-content/uploads/2022/07/Adobe_Photoshop_CC_Serial_Number__WinMac_Updated2022.pdf) mber\_WinMac\_Updated2022.pdf

[http://modiransanjesh.ir/photoshop-2021-version-22-4-3-serial-key-activation-key](http://modiransanjesh.ir/photoshop-2021-version-22-4-3-serial-key-activation-key-april-2022/)[april-2022/](http://modiransanjesh.ir/photoshop-2021-version-22-4-3-serial-key-activation-key-april-2022/)

<https://www.newberg.k12.or.us/system/files/webform/vilreg116.pdf>

[http://belveci.yolasite.com/resources/Adobe-Photoshop-2022-Version-230-Registration-](http://belveci.yolasite.com/resources/Adobe-Photoshop-2022-Version-230-Registration-Code-Download.pdf)[Code-Download.pdf](http://belveci.yolasite.com/resources/Adobe-Photoshop-2022-Version-230-Registration-Code-Download.pdf)

<https://sourceshop.org/photoshop-2021-model-22-0-1-obtain-win-mac/>

<http://patronway.com/adobe-photoshop-2022-version-23-1-1-keygenerator-keygen-x64/> <https://polanprint.pl/system/files/webform/kontakt/photoshop-cc-2018.pdf>

[https://kunamya.com/adobe-photoshop-cc-2015-jb-keygen-exe-license-code-keygen-pc](https://kunamya.com/adobe-photoshop-cc-2015-jb-keygen-exe-license-code-keygen-pc-windows/)[windows/](https://kunamya.com/adobe-photoshop-cc-2015-jb-keygen-exe-license-code-keygen-pc-windows/)